## SAP ABAP table BAPIMATMRD {BAPI CRS Structure for MARD (Material)}

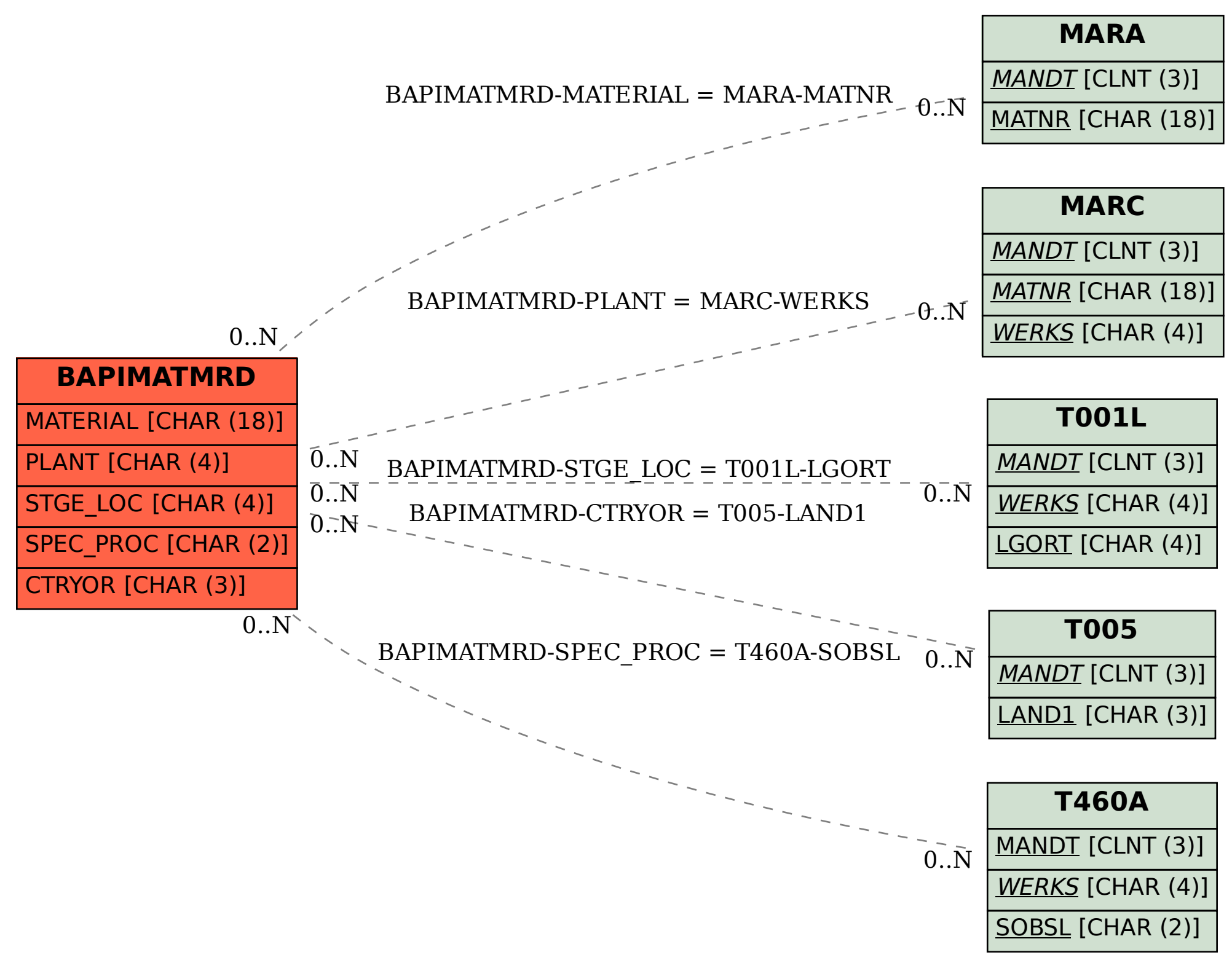